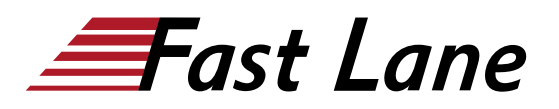

# Implementing AOS-CX Switching (ICX)

**ID** ICX **Preis** 3'590.– € (exkl. MwSt.) **Dauer** 5 Tage

### **Zielgruppe**

Typische Kandidaten für diesen Kurs sind IT-Fachleute, die Netzwerke auf der Basis der ArubaOS-CX-Switches von HPE einrichten und verwalten werden.

#### **Empfohlenes Training für die Zertifizierung zum**

Aruba Certified Switching Professional (ACSP) HPE Aruba Networking Certified Professional – Data Center (ANCPDC)

#### **Voraussetzungen**

#### **Vorgeschlagene Voraussetzungen**

• [AOS-CX Switching Fundamentals \(CXF\)](/swisscom/course/aruba-cxf)

#### **Kursziele**

Erwarten Sie nach erfolgreichem Abschluss dieses Kurses, dass Sie dazu in der Lage sind:

- Verwenden Sie NetEdit zur Verwaltung von Switch-Konfigurationen
- Verwenden Sie die Network Analytics Engine (NAE) zur Implementierung von Scripting-Lösungen, um ein proaktives Netzwerkmanagement und -monitoring zu ermöglichen
- Vergleichen und Kontrastieren von VSX, VSF und Backplane-Stacking
- Erklären Sie, wie VSX ein Split-Brain-Szenario handhabt
- Implementierung und Verwaltung einer VSX-Fabric
- Definieren Sie ACLs und identifizieren Sie die Kriterien, nach denen ACLs Verkehr auswählen
- Konfigurieren von ACLs auf AOS-CX-Switches zur Auswahl eines bestimmten Datenverkehrs
- Anwendung statischer ACLs auf Schnittstellen, um die Anforderungen eines bestimmten Szenarios zu erfüllen
- Untersuchen Sie eine ACL-Konfiguration und bestimmen Sie die bei bestimmten Paketen ergriffenen Massnahmen
- Einsatz von AOS-Schaltern in Single-Area- und Multi-Area-OSPF-Systemen
- Verwenden Sie Bereichsdefinitionen und

Zusammenfassungen, um effiziente und skalierbare Entwürfe für mehrere Bereiche zu erstellen

- Werbung für Routen zu externen Netzwerken in einer Vielzahl von OSPF-Umgebungen
- Förderung einer schnellen, effektiven Konvergenz in einer Vielzahl von Failover-Situationen
- Verwenden Sie bei Bedarf virtuelle Links, um nicht-direkte Verbindungen zum Backbone herzustellen
- Implementierung der OSFP-Authentifizierung
- Einrichten und Überwachen von BGP-Sitzungen zwischen Ihren Routern und ISP-Routern
- Werbung für einen IP-Block bei mehreren ISP-Routern
- Konfigurieren Sie einen BGP-Router, um eine Standard- $\bullet$ Route in OSPF zu veröffentlichen
- Verwendung des Internet Group Management Protocol (IGMP) zur Optimierung der Weiterleitung von Multicast-Verkehr innerhalb von VLANs
- Beschreiben Sie die Unterschiede zwischen IGMP und IGMP-Snooping
- Unterscheiden Sie zwischen PIM-DM und PIM-SM
- Implementierung von PIM-DM und PIM-SM zur Weiterleitung von Multicast-Verkehr
- Implementierung von VRF-Richtlinien (Virtual Routing Forwarding), um Routing-Informationen zu enthalten und zu trennen
- Erstellen von Routenkarten zur Kontrolle der Routing-Richtlinien
- Verstehen der Verwendung von Benutzerrollen zur Steuerung des Benutzerzugriffs auf AOS-CX-Switches
- Implementierung lokaler Benutzerrollen auf AOS-CX-Switches und herunterladbarer Benutzerrollen mit einer ClearPass-Lösung
- Implementierung von 802.1X auf AOS-CX-Switch-Ports
- Integrieren Sie AOS-CX-Switches mit einer Aruba ClearPass Lösung, die dynamische Rolleneinstellungen anwenden kann
- Implementierung der RADIUS-basierten MAC-Authentifizierung (MAC-Auth) auf AOS-CX-Switch-Ports
- Konfigurieren Sie die Captive Portal-Authentifizierung auf AOS-CX-Switches, um sie in eine Aruba ClearPass Lösung zu integrieren
- Kombinieren Sie mehrere Formen der Authentifizierung an einem Switch-Port, der einen oder mehrere gleichzeitige Benutzer unterstützt
- Konfigurieren Sie die dynamische Segmentierung auf AOS-CX-Switches
- Erklären Sie, wie Technologien wie sFlow und

Verkehrsspiegelung es Ihnen ermöglichen, den Netzwerkverkehr zu überwachen

- Beschreiben Sie, wie AOS-CX-Switches den Verkehr anhand seiner Warteschlange priorisieren
- Konfigurieren Sie AOS-CX-Switches so, dass sie die entsprechenden QoS-Markierungen berücksichtigen, die von anderen Geräten verwendet werden
- Konfigurieren Sie die AOS-CX-Switches so, dass sie den Verkehr auswählen, die entsprechenden QoS-Markierungen anwenden und den Verkehr in die richtigen Prioritätswarteschlangen stellen.
- Ratenbegrenzung einführen
- Verstehen, wie die Funktion Virtual Output Queuing (VOQ) die Head-of-Line (HOL)-Blockierung mildert
- Konfigurieren eines Sprach-VLANs und LLDP-MED

## **Kursinhalt**

- Einführung zum Wechsel nach Aruba
- NetEdit
- Netzwerkanalyse-Maschine (NAE)
- VSX
- ACLs
- Fortgeschrittene OSPF
- $\cdot$  BGP
- $\cdot$  IGMP
- Multicast-Routing: PIM
- 802.1X Authentifizierung
- MAC-Authentifizierung
- Dynamische Segmentierung
- Qualität des Dienstes
- Zusätzliche Routing-Technologien
- Capitve-Portal-Authentifizierung

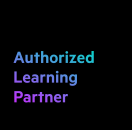

## **Weltweite Trainingscenter**

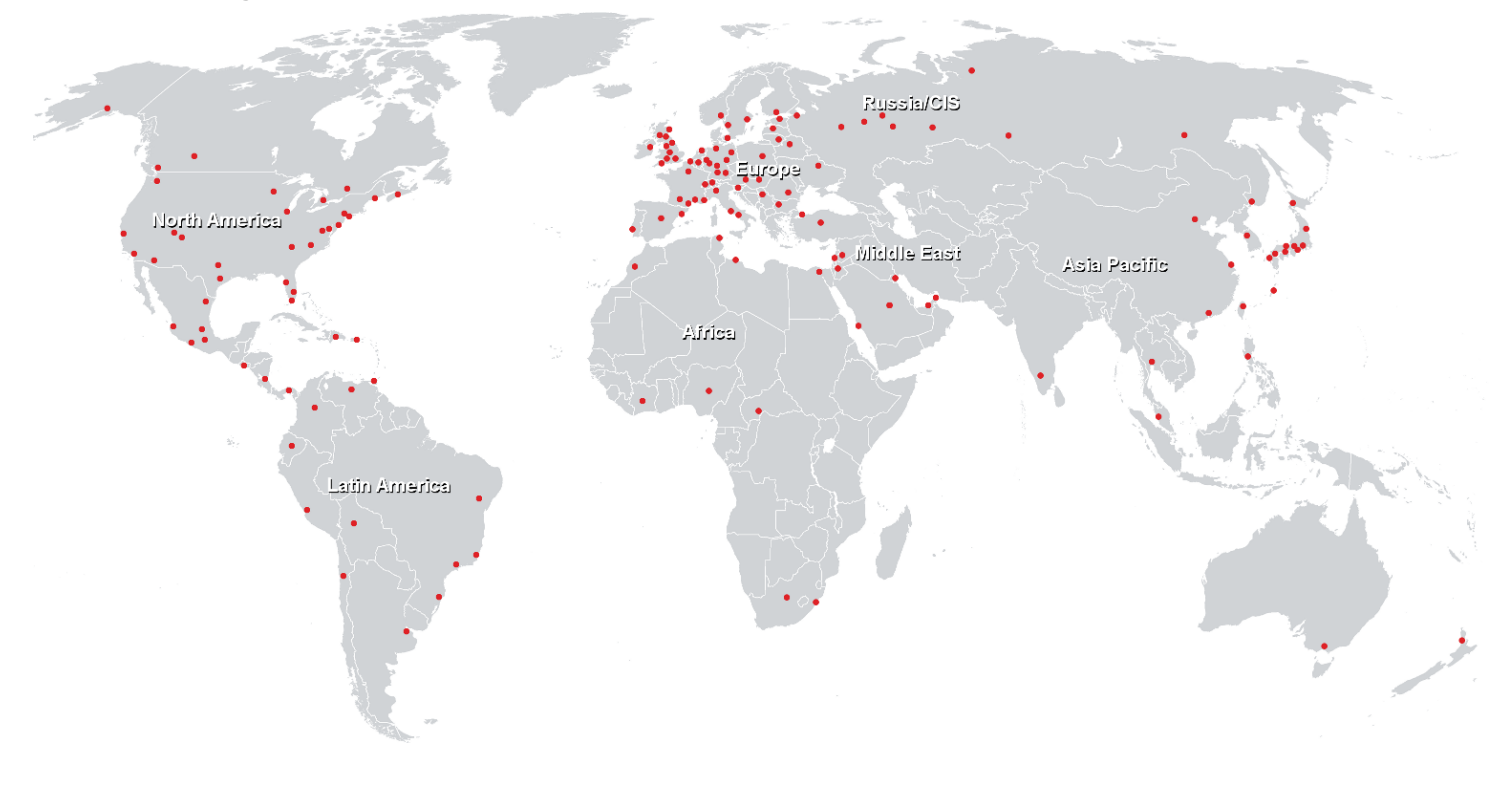

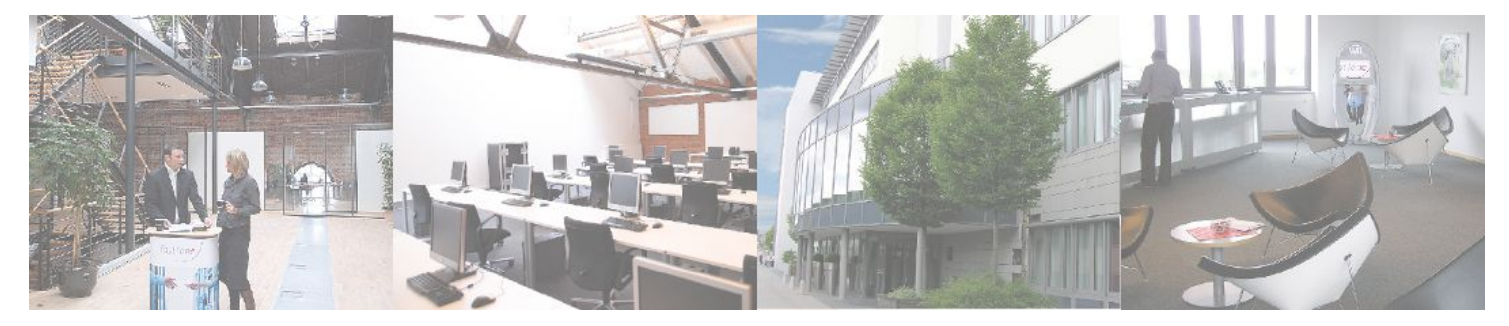

**Fast Lane Institute for Knowledge Transfer GmbH**

Husacherstrasse 3 CH-8304 Wallisellen Tel. +41 44 832 50 80

**info@flane.ch, https://www.flane.ch**